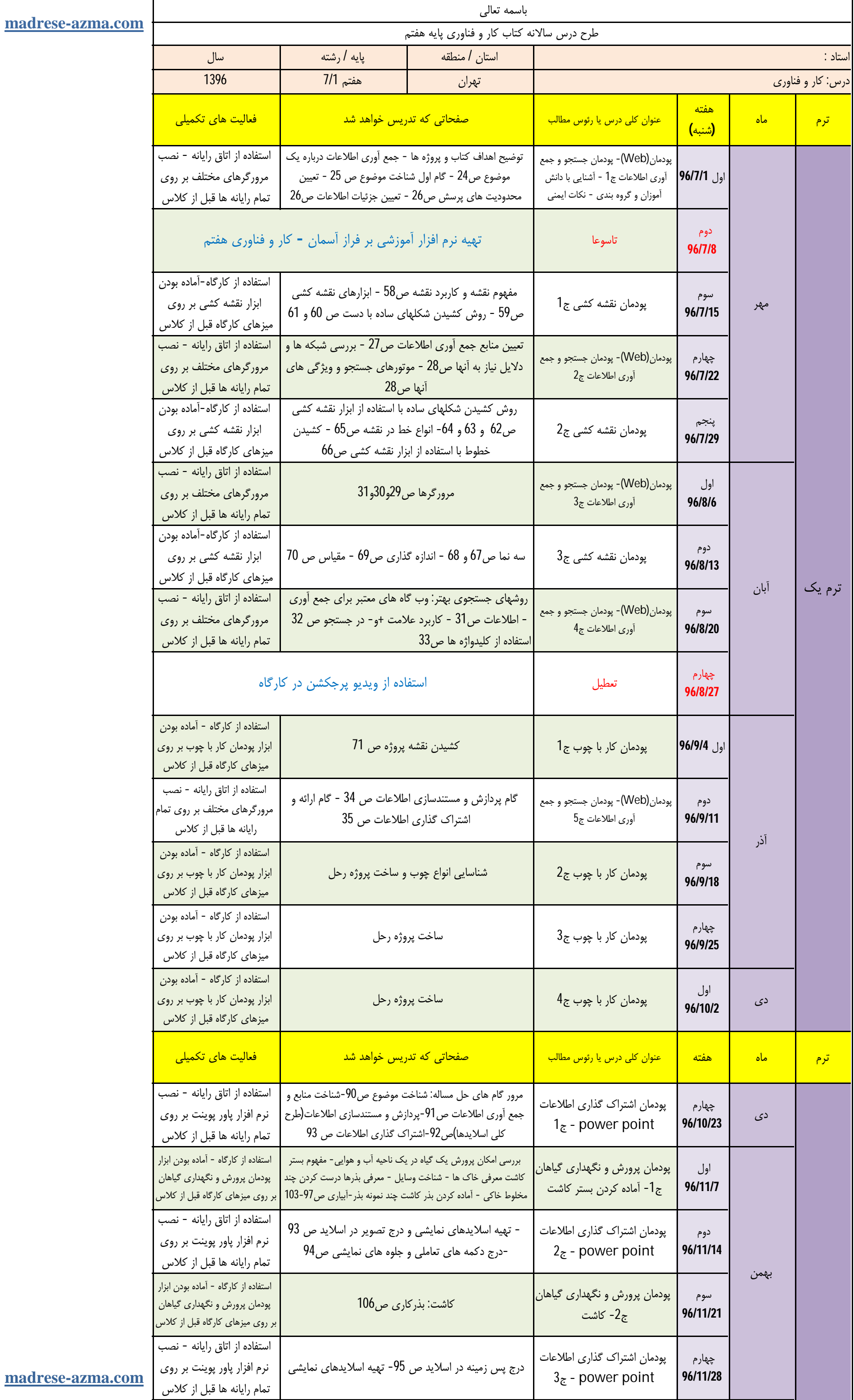

madrese-azma.com

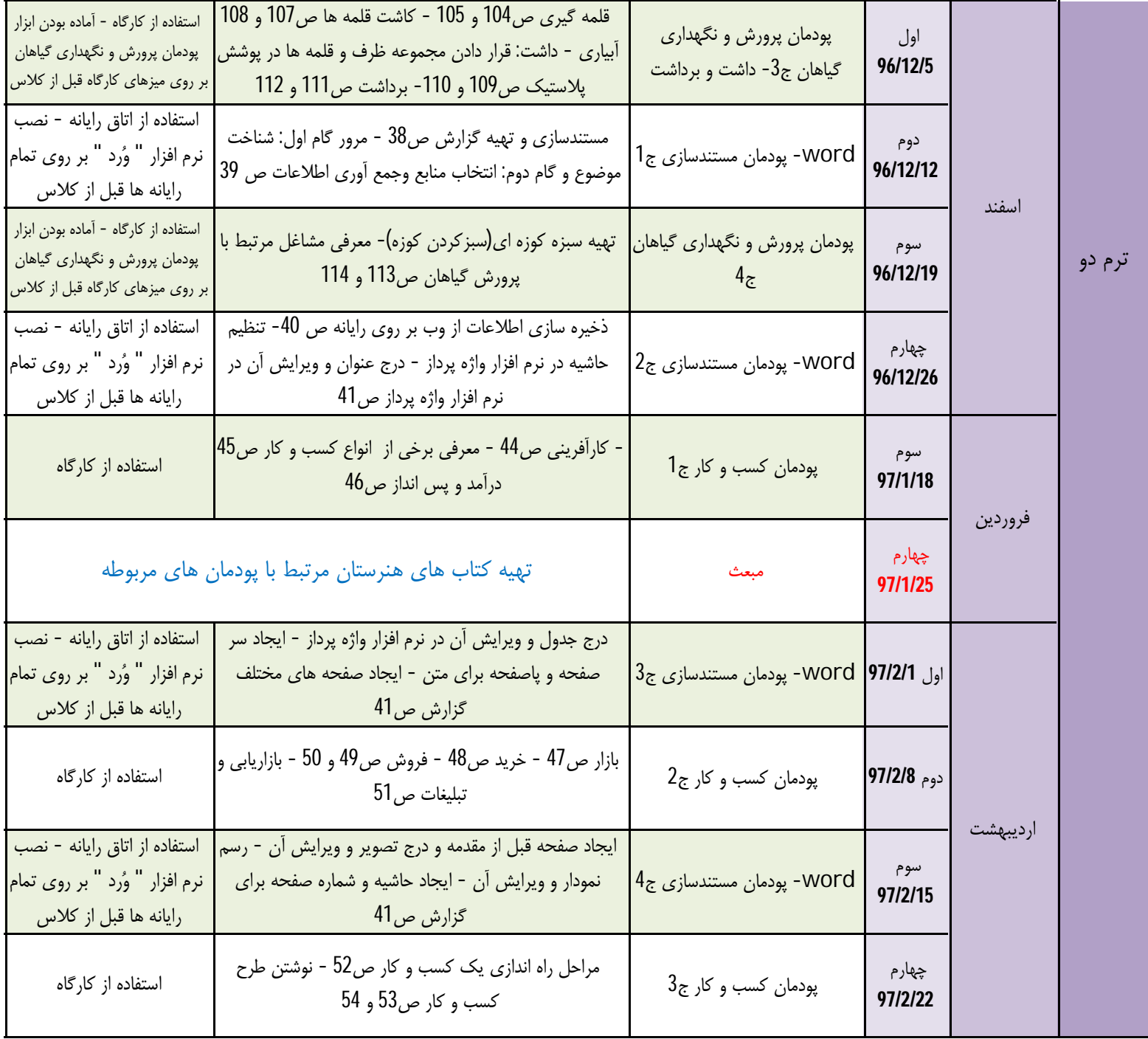

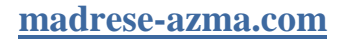